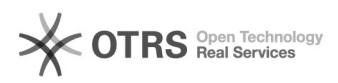

## Artikel Hochladen Kaufland.de: Besonderheiten

## 06/26/2022 23:12:55

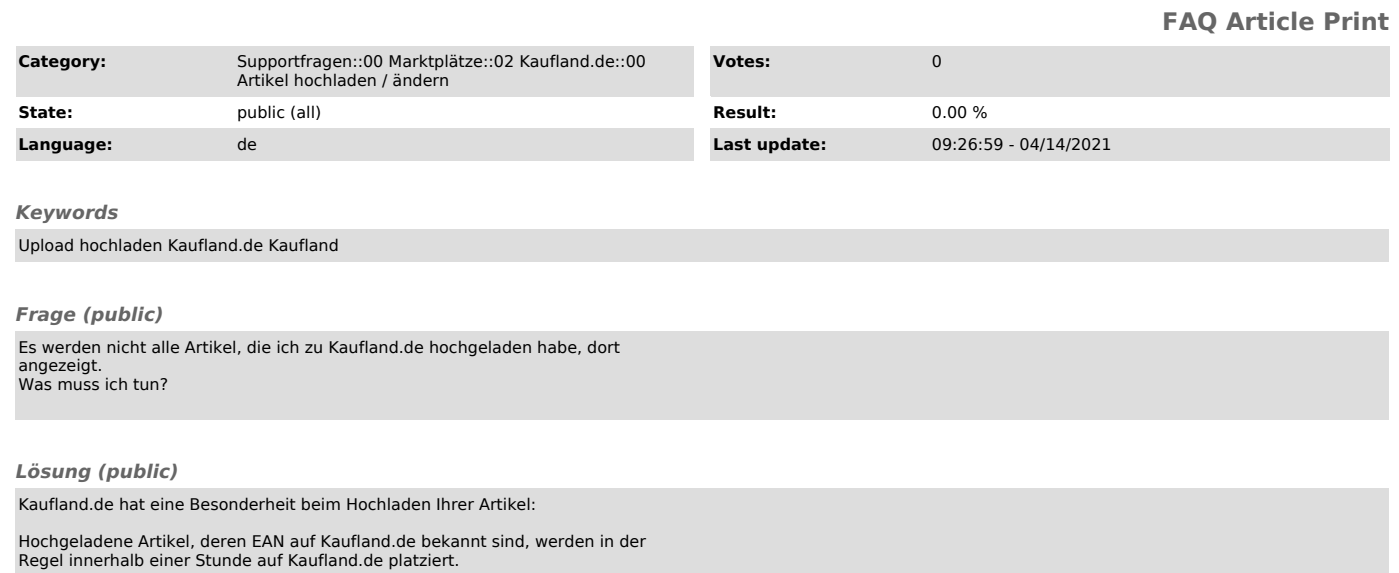

EAN-Artikel, die noch nicht auf Kaufland.de gelistet sind, übermittelt magnalister jede Nacht ab 00:00 Uhr.

Zur Qualitätssicherung werden die Daten von Kaufland.de manuell gesichtet und<br>verarbeitet. Die Verarbeitung dort kann 2-4 Werktage dauern. Sie können den<br>Status jederzeit auf Ihrer Kaufland.de Verwaltung einsehen.

Page 1